#### **CS111, Lecture 4 Unix V6 Filesystem, Continued**

Optional reading:

Operating Systems: Principles and Practice (2nd Edition): Sections 13.1-13.2

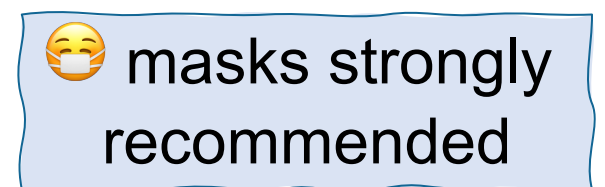

This document is copyright (C) Stanford Computer Science and Nick Troccoli, licensed under Creative Commons Attribution 2.5 License. All rights reserved. Based on slides and notes created by John Ousterhout, Jerry Cain, Chris Gregg, and others. NOTICE RE UPLOADING TO WEBSITES: This content is protected and may not be shared, uploaded, or distributed. (without expressed written permission)

# **Topic 1: Filesystems -** How can we design filesystems to manage files on disk, and what are the tradeoffs inherent in designing them? How can we interact with the filesystem in our programs?

### **CS111 Topic 1: Filesystems**

**Key Question:** *How can we design filesystems to manage files on disk, and what are the tradeoffs inherent in designing them? How can we interact with the filesystem in our programs?*

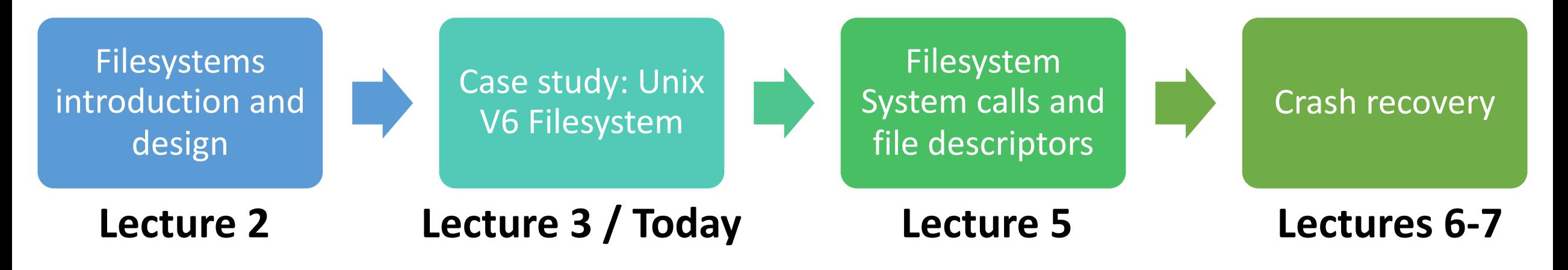

**assign1:** implement portions of the Unix v6 filesystem!

# **Learning Goals**

- Explore the design of the Unix V6 filesystem
- Understand the design of the Unix v6 filesystem in how it represents directories
- Practice with the full process of going from file path to file data

# **Plan For Today**

- **Recap**: the Unix V6 Filesystem so far
- **Practice:** doubly-indirect addressing
- Directories and filename lookup
- **Practice:** filename lookup

# **Plan For Today**

#### • **Recap: the Unix V6 Filesystem so far**

- **Practice:** doubly-indirect addressing
- Directories and filename lookup
- **Practice:** filename lookup

### **Unix V6 Filesystem**

Every file has an associated inode. An inode has space for up to 8 block numbers for file payload data, and this block number space is used differently depending on whether the file is "small mode" or "large mode"

#### **if ((inode.i\_mode & ILARG) != 0) { // file is "large mode"**

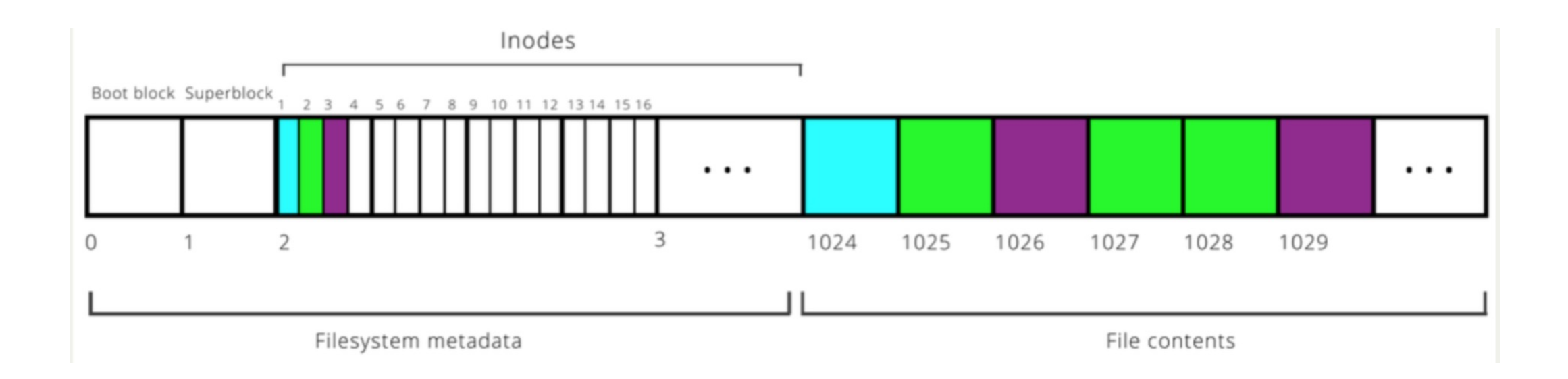

#### **Small File Scheme**

If the file is small, **i\_addr** stores *direct block numbers*: numbers of blocks that contain payload data.

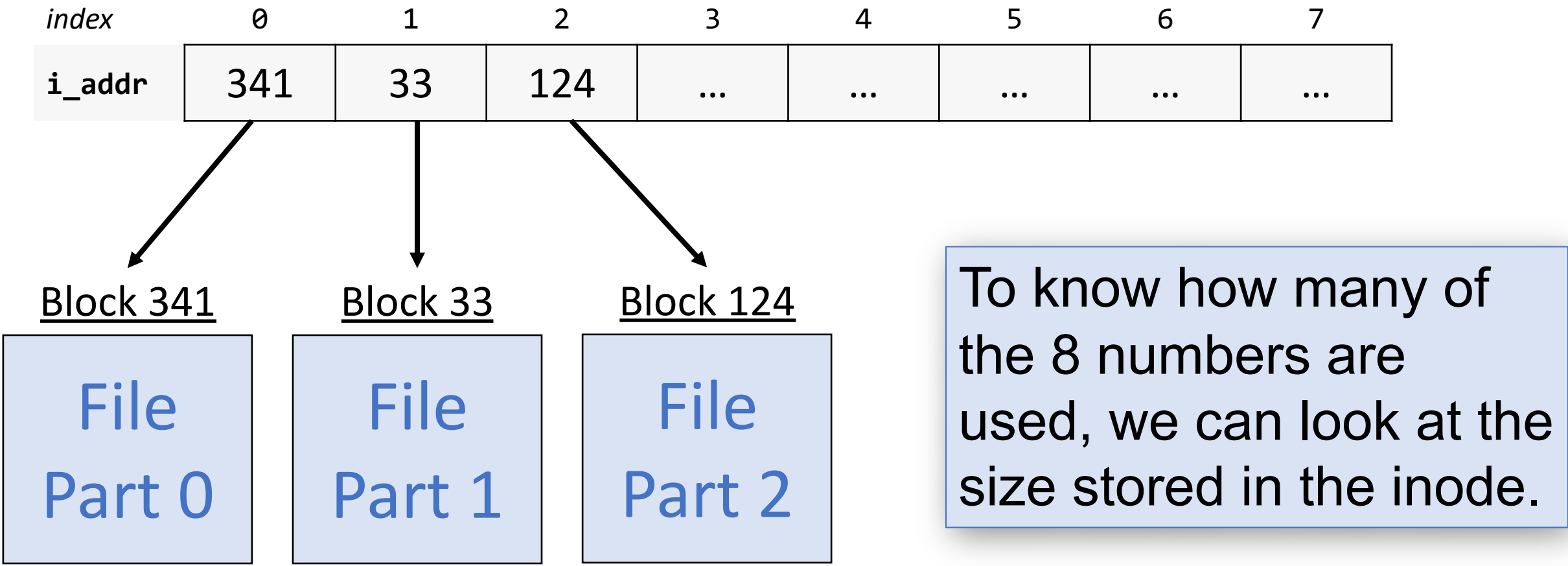

If the file is large, the first 7 entries in **i\_addr** are *singly-indirect block numbers* (block numbers of blocks that contain direct block numbers). The 8<sup>th</sup> entry (if needed) is a *doubly-indirect block number* (the number of a block that contains singly-indirect block numbers).

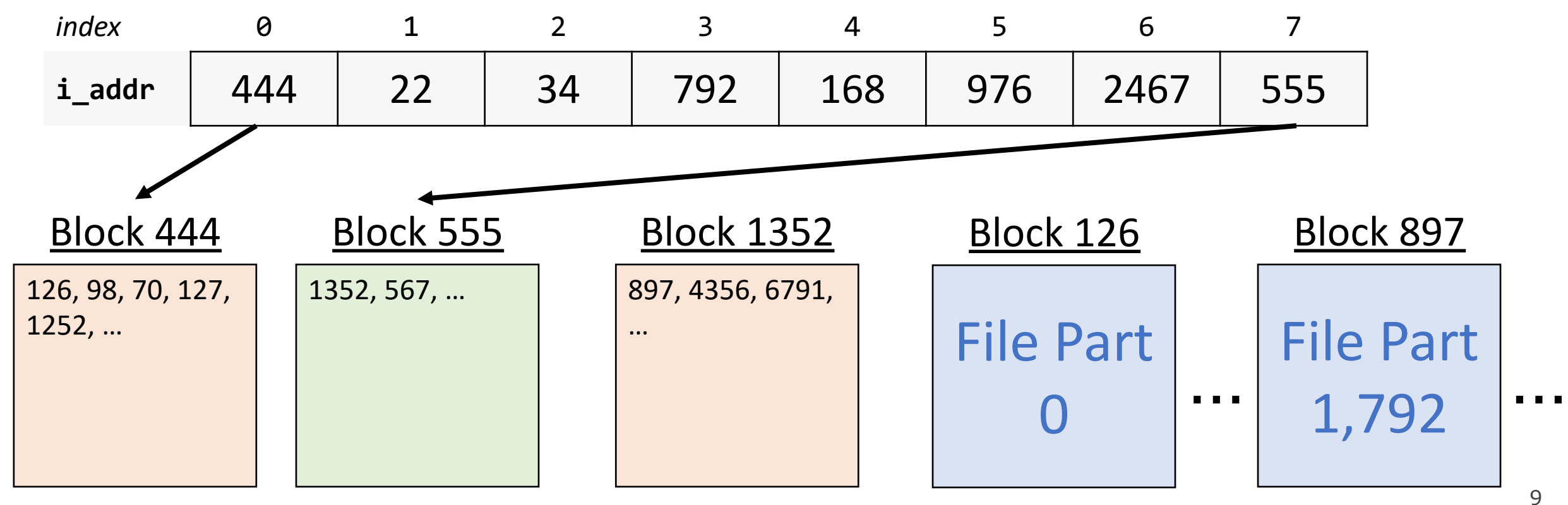

**Another way to think about it:** a file can be represented using at most 7 + 256 = 263 singly-indirect blocks. The first seven are stored in the inode. The remaining 256 are stored in a block whose block number is stored in the inode.

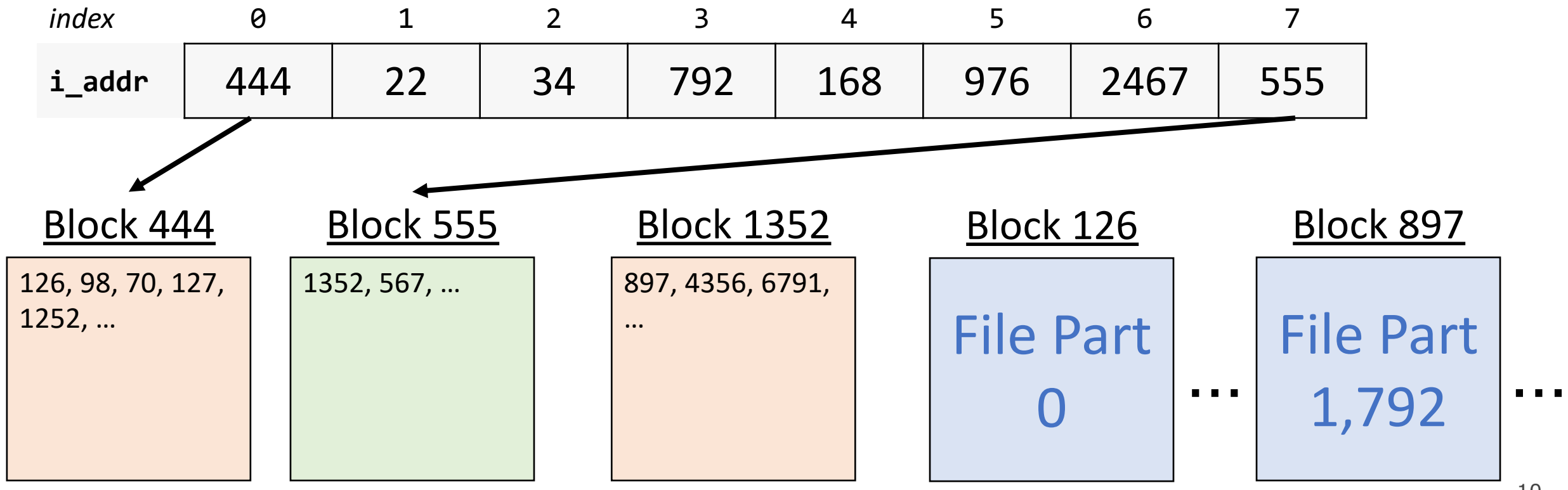

An inode for a large file stores 7 singly-indirect block numbers and 1 doublyindirect block number. What is the largest file size this supports? Each block number is 2 bytes big.

*(7+256)* singly-indirect block numbers total x

256 block numbers per singly-indirect block x

*512* bytes per block

 $=$  ~34MB

An inode for a large file stores 7 singly-indirect block numbers and 1 doublyindirect block number. What is the largest file size this supports? Each block number is 2 bytes big.

OR: *(7 \* 256 \* 512) + (256 \* 256 \* 512) ~ 34MB (singly indirect) + (doubly indirect)*

Better! still not sufficient for today's standards, but perhaps in 1975. Moreover, since block numbers are 2 bytes, we can number at most  $2^{16}$  - 1 = 65,535 blocks, meaning the entire filesystem can be at most  $65,535 * 512 \approx 32MB$ .

#### **Inodes**

- Files only use the block numbers they need (depending on their size)
- Note: doubly-indirect is useful (and there are many other possible designs!), but it means even more steps to access data.

# **Plan For Today**

- **Recap**: the Unix V6 Filesystem so far
- **Practice: doubly-indirect addressing**
- Directories and filename lookup
- **Practice:** filename lookup

What is the smallest file size (in bytes) that would require using the doublyindirect block to store its data?

> **Respond on PollEv:** pollev.com/cs111fall23 or text CS111FALL23 to 22333 once to join.

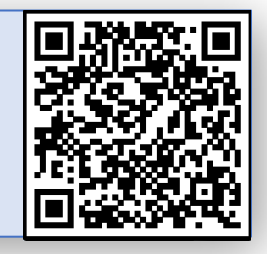

#### What is the smallest file size (in bytes) that would require using the doubly-indirect block to store its data?

Nobody has responded yet.

Hang tight! Responses are coming in.

Start the presentation to see live content. For screen share software, share the entire screen. Get help at pollev.com/app

16

What is the smallest file size (in bytes) that would require using the doublyindirect block to store its data?

**Files up to (7 \* 256 \* 512) bytes are representable using just the 7 singlyindirect blocks. Files of (7 \* 256 \* 512) + 1 or more bytes would need the doubly-indirect block as well.**

Assume we have a the following inode. How do we find the block containing the start of its payload data? How about the remainder of its payload data?

Inode 16:

- "large mode"
- $size = 18,855,234$

• i\_addr =  $[26,35,32,50,58,22,59,30]$ 

**Step 1:** Go to block 26 and read block numbers. For the first number, 80, go to block 80 and read the beginning of the file (the first 512 bytes). Then go to block 41 for the next 512 bytes, etc.

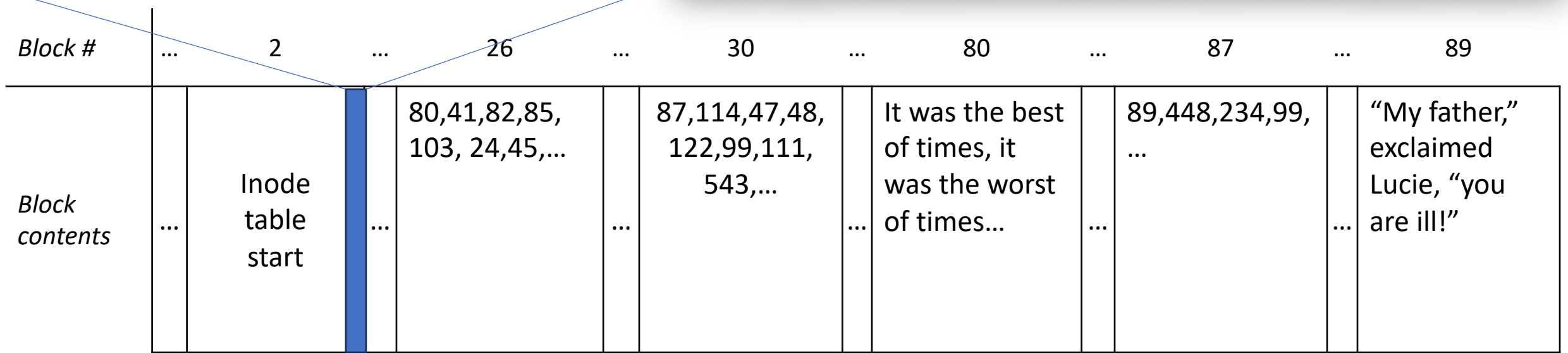

Assume we have a the following inode. How do we find the block containing the start of its payload data? How about the remainder of its payload data?

Inode 16:

- "large mode"
- $size = 18,855,234$

• i\_addr =  $[26,35,32,50,58,22,59,30]$ 

**Step 2:** After 256 blocks, go to block 35, repeat the process. Do this a total of 7 times, for blocks 26, 35, 32, 50, 58, 22, and 59, reading 1792 blocks.

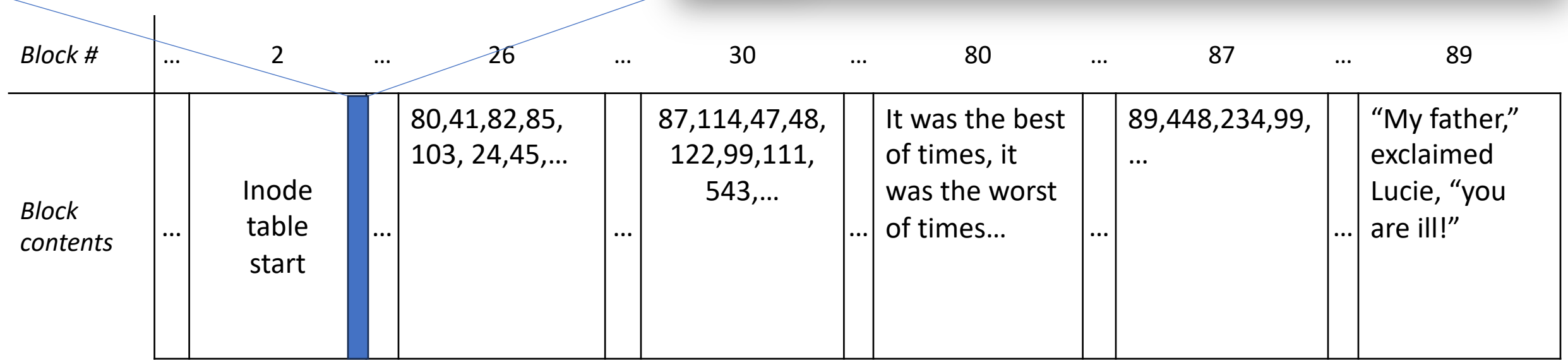

Assume we have a the following inode. How do we find the block containing the start of its payload data? How about the remainder of its payload data?

Inode 16:

- "large mode"
- $size = 18,855,234$

• i\_addr =  $[26,35,32,50,58,22,59,30]$ 

**Step 3:** Go to block 30, which is a doublyindirect block. From there, go to block 87, which is an indirect block. From there, go to block 89, which is the 1793rd  $(256*7 + 1)$  block.

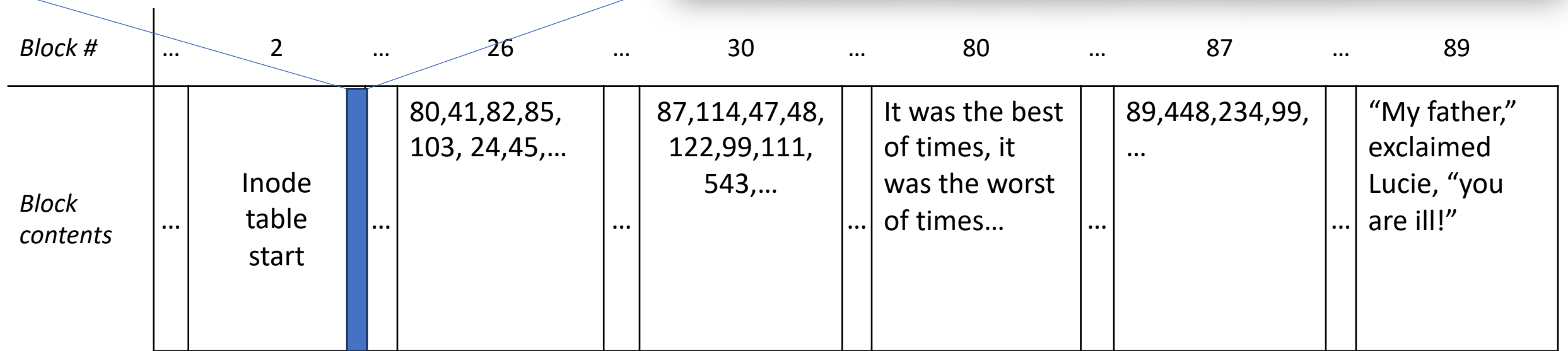

# **Plan For Today**

- **Recap**: the Unix V6 Filesystem so far
- **Practice:** doubly-indirect addressing
- **Directories and filename lookup**
- **Practice:** filename lookup

# Now we understand how files are *stored*. But how do we *find* them?

## **The Directory Hierarchy**

Filesystems usually support directories ("folders")

- A directory can contain files and more directories
- A directory is a file container. It needs to store information about what files/folders are contained within it.
- On Unix/Linux, all files live within the root directory, "/"
- We can specify the location of a file via the path to it from the root directory ("absolute path"):

#### /classes/cs111/index.html

**Common filesystem task:** given a filepath, get the file's contents.

### **Directories**

**Key idea:** Unix V6 directories are what map filenames to inode numbers in the filesystem. Filenames are *not* stored in inodes; they are stored in directories. Thefore, file lookup must happen via directories.

A Unix V6 directory contains an unsorted list of 16 byte "directory entries". Each entry contains the name and inode number of one thing in that directory.

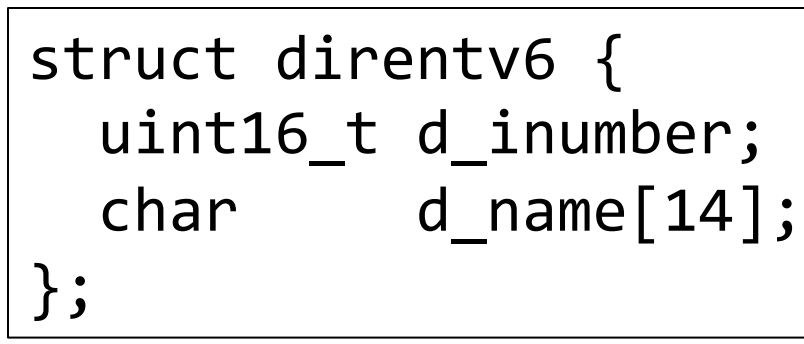

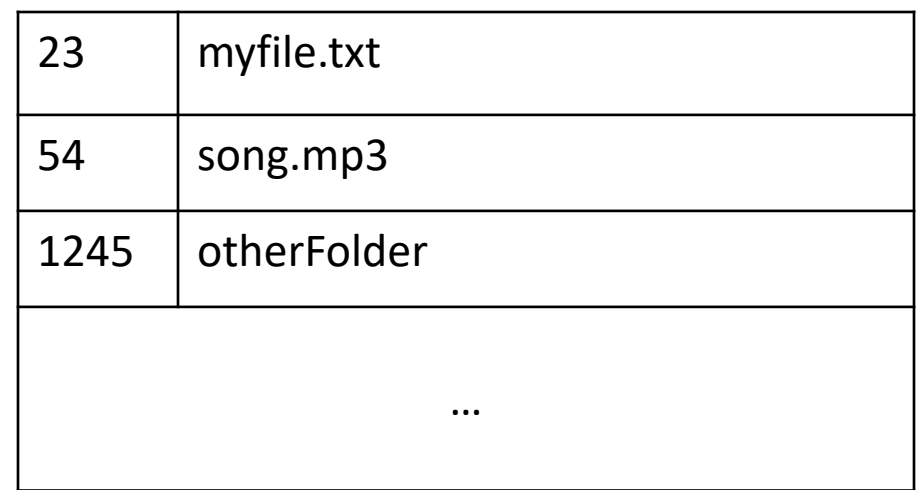

### **Directories**

Unix V6 directories contain lists of 16 byte "directory entries". Each entry contains the name and inode number of one thing in that directory.

- The first 14 bytes are the name (not necessarily null-terminated!)
- The last two bytes are the inumber

```
struct direntv6 {
  uint16_t d_inumber;
 char d name[14];
};
```
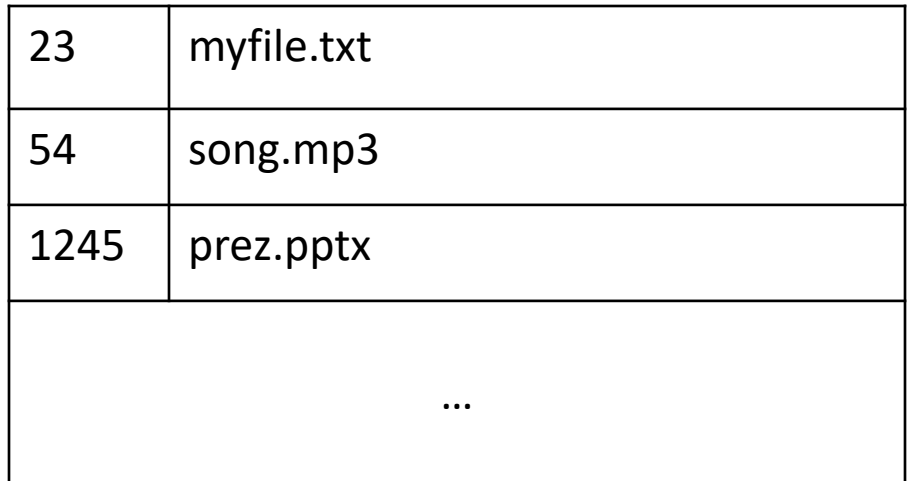

# **How can we use this directory representation to translate from a filepath to its inode number?**

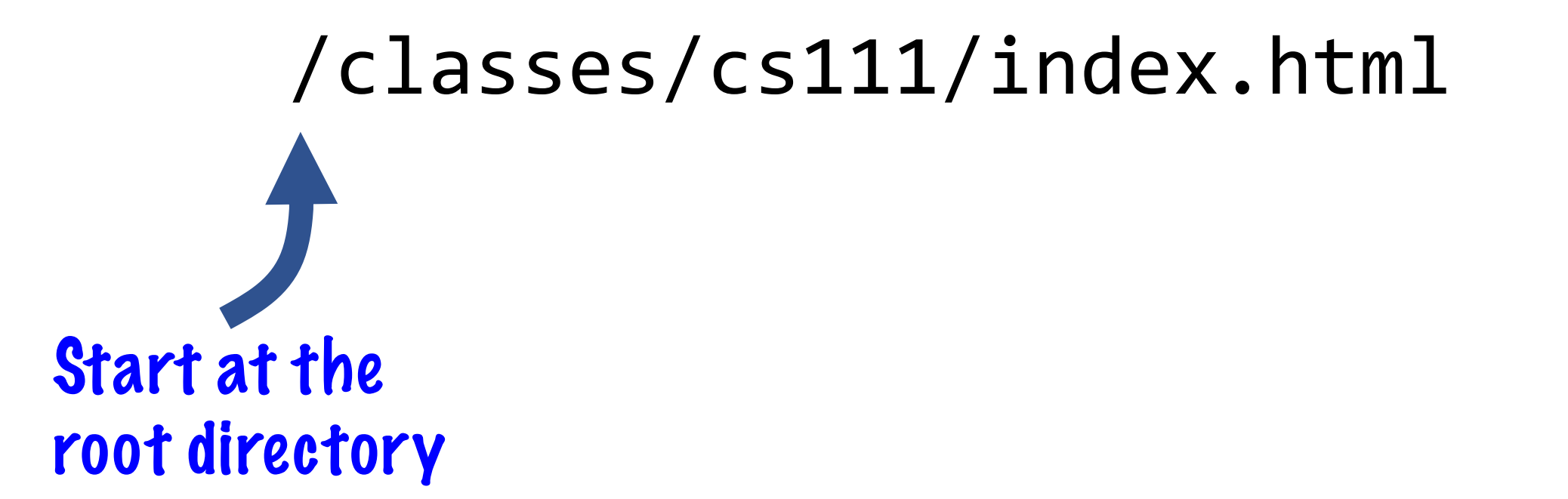

/classes/cs111/index.html In the root directory, find the entry named "classes".

# /classes/cs111/index.html In the "classes" directory, find the entry named "cs111".

# /classes/cs111/index.html In the "cs111" directory, find the entry named "index.html". Then read its contents.

## **Directories**

How can we store directories on disk?

- Directories store directory entries could be many entries
- Directories also have associated metadata (size, permissions, creation date, …)

**Key idea:** let's model a directory as a *file*. We'll pretend it's a "file" whose contents are its directory entries! Each directory will have an inode, too.

**Key benefit:** we can leverage all the existing logic for how files and inodes work, no need for extra work or complexity!

- Inodes can store a field telling us whether something is a directory or file.
- Directories can be "small mode" or "large mode", just like files

# **The Lookup Prod**

The root directory ("/") is set to have inumber 1. That where to go to start traversing. (0 is reserved to mean

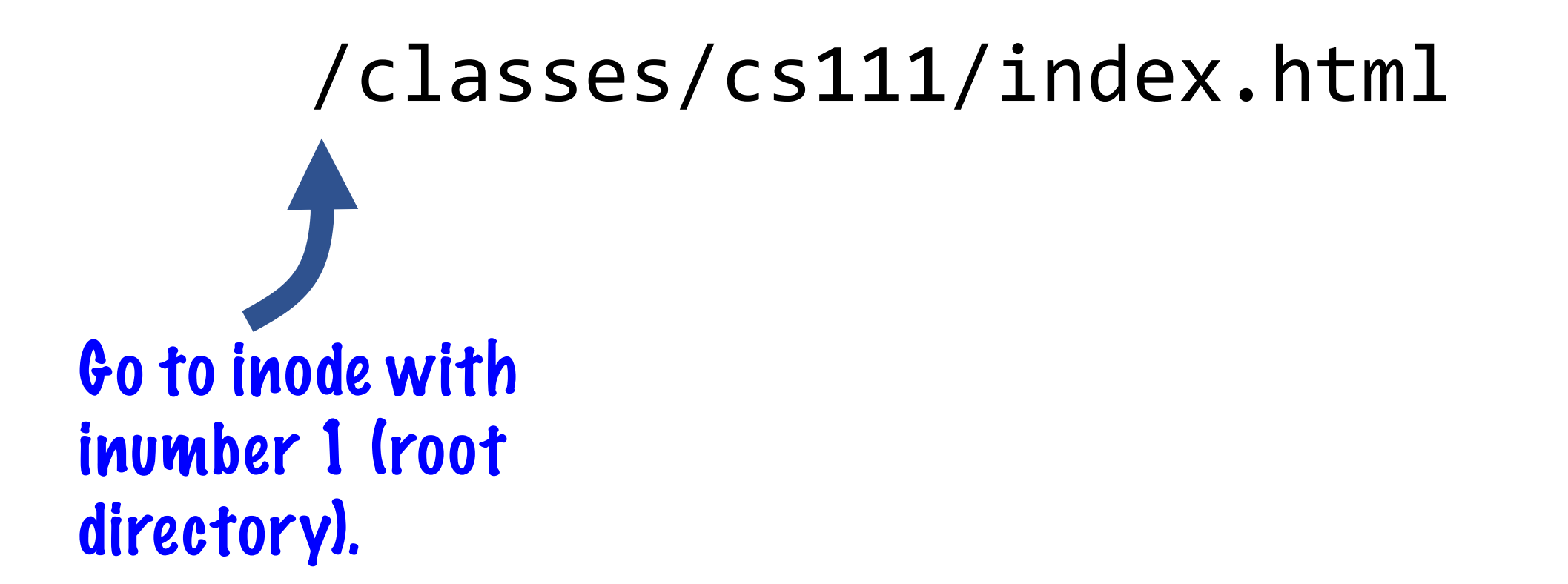

/classes/cs111/index.html In its payload data, look for the entry "classes" and get its inumber. Go to that inode.

# /classes/cs111/index.html In its payload data, look for the entry "cs111" and get its inumber. Go to that inode.

#### /classes/cs111/index.html

In its payload data, look for the entry "index.html" and get its inumber. Go to that inode and read in its payload data.

# **Plan For Today**

- **Recap**: the Unix V6 Filesystem so far
- **Practice:** doubly-indirect addressing
- Directories and filename lookup
- **Practice: filename lookup**

#### **Ex.: Finding "/local/files/fairytale.txt" (small file)**

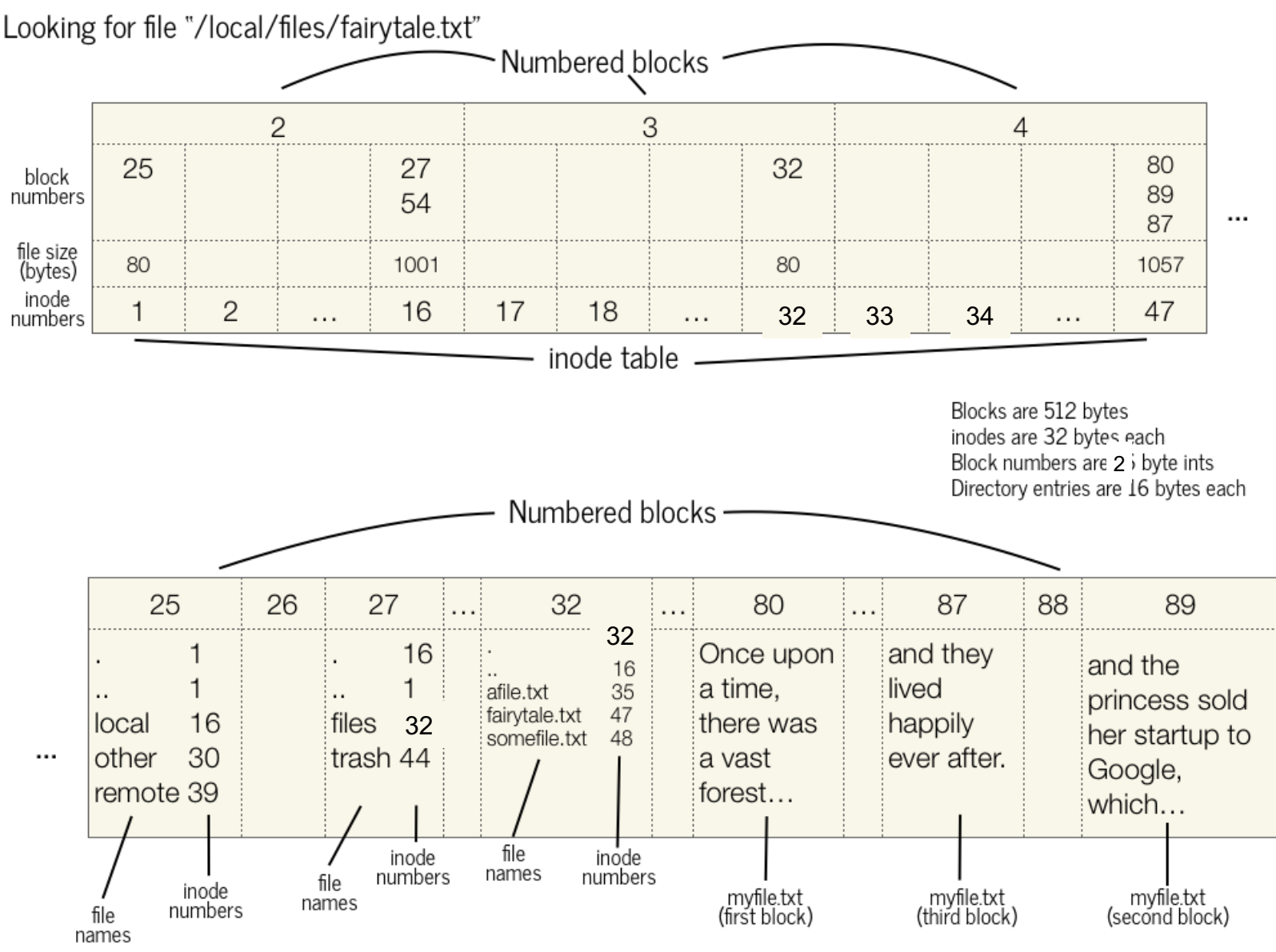

1. go to inode 1. It's small. We need to look in block 25 for the list of its entries.

2. Look in block 25 for "local" -> inode 16.

3. Go to inode 16. It's small. We need to look in blocks 27/54 for the list of its entries.

#### **Ex.: Finding "/local/files/fairytale.txt" (small file)**

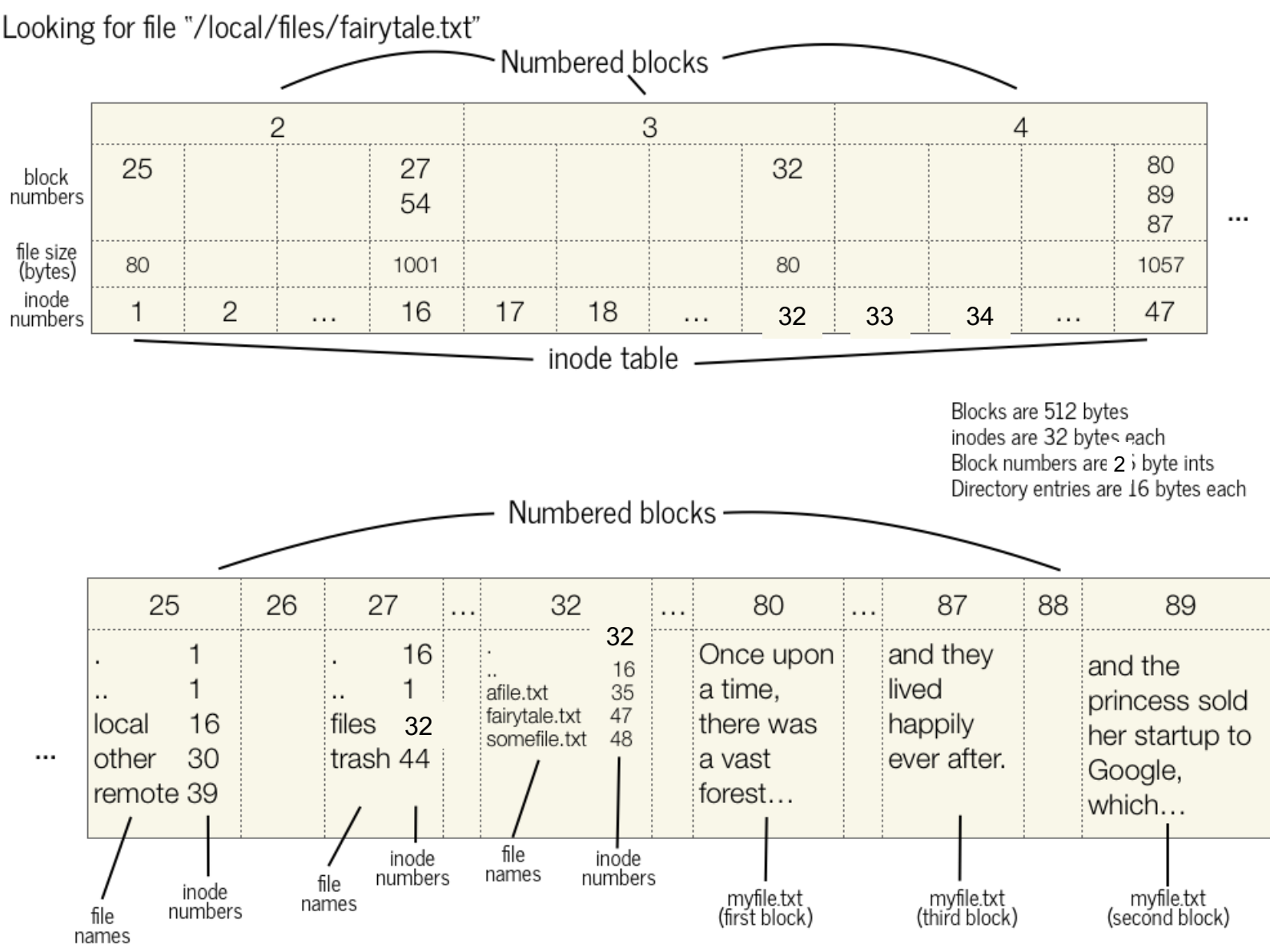

4. Look in block 27 for "files" (and then 54 if necessary) -> inode 32.

5. Go to inode 32. It's small. We need to look in block 32 for the list of its entries.

6. Look in block 32 for "fairytale.txt" -> inode 47.

#### **Ex.: Finding "/local/files/fairytale.txt" (small file)**

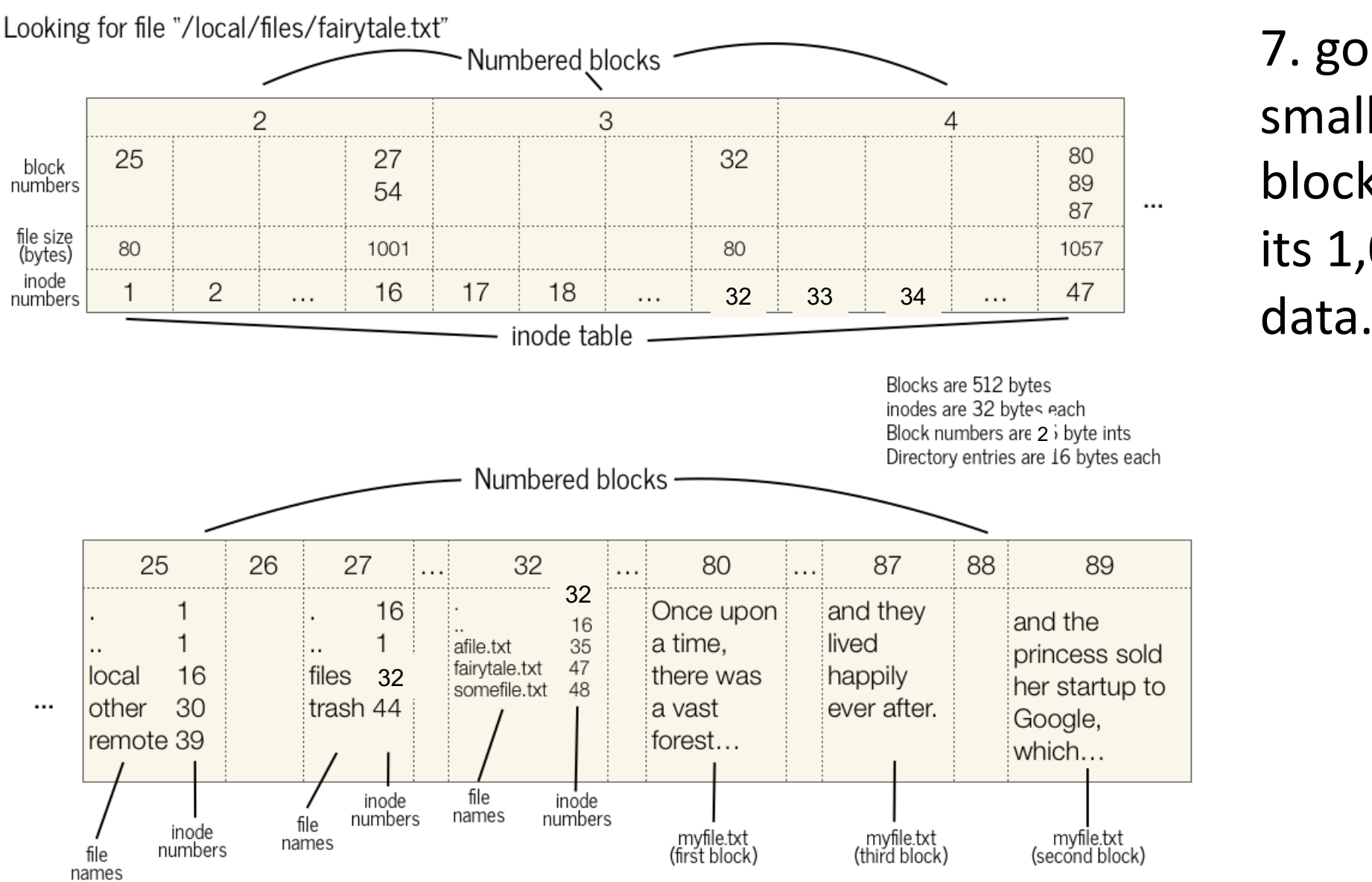

7. go to inode 47. It's small. We need to look in blocks 80,89,87 in order for its 1,057 bytes of payload

# **Ex.: Finding "/medfile" (large file)**

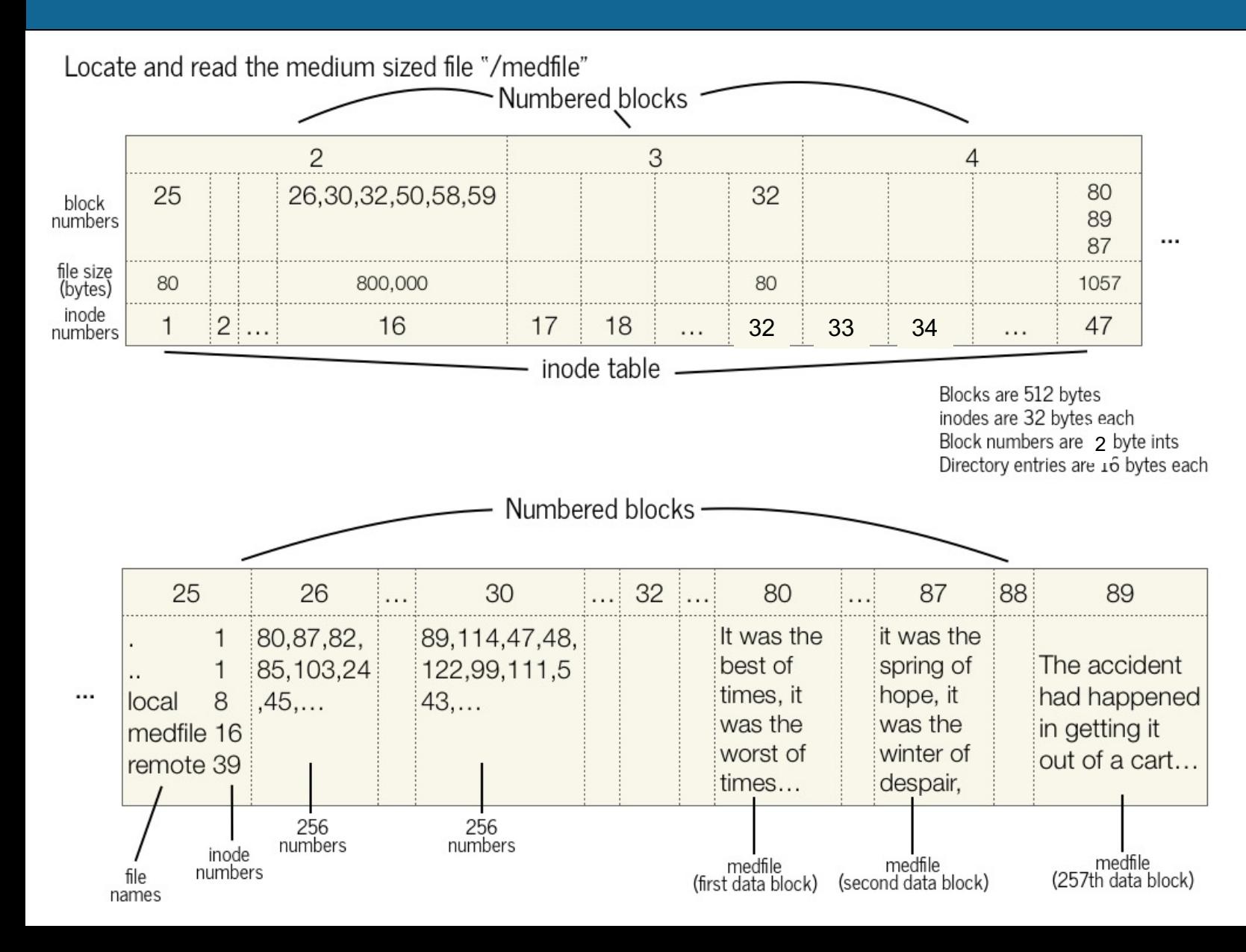

1. go to inode 1. It's small. We need to look in block 25 for the list of its entries.

2. Look in block 25 for "medfile"  $\rightarrow$  inode 16.

3. Go to inode 16. It's large. We need to look in block 26 for the first 256 payload block numbers.

# **Ex.: Finding "/medfile" (large file)**

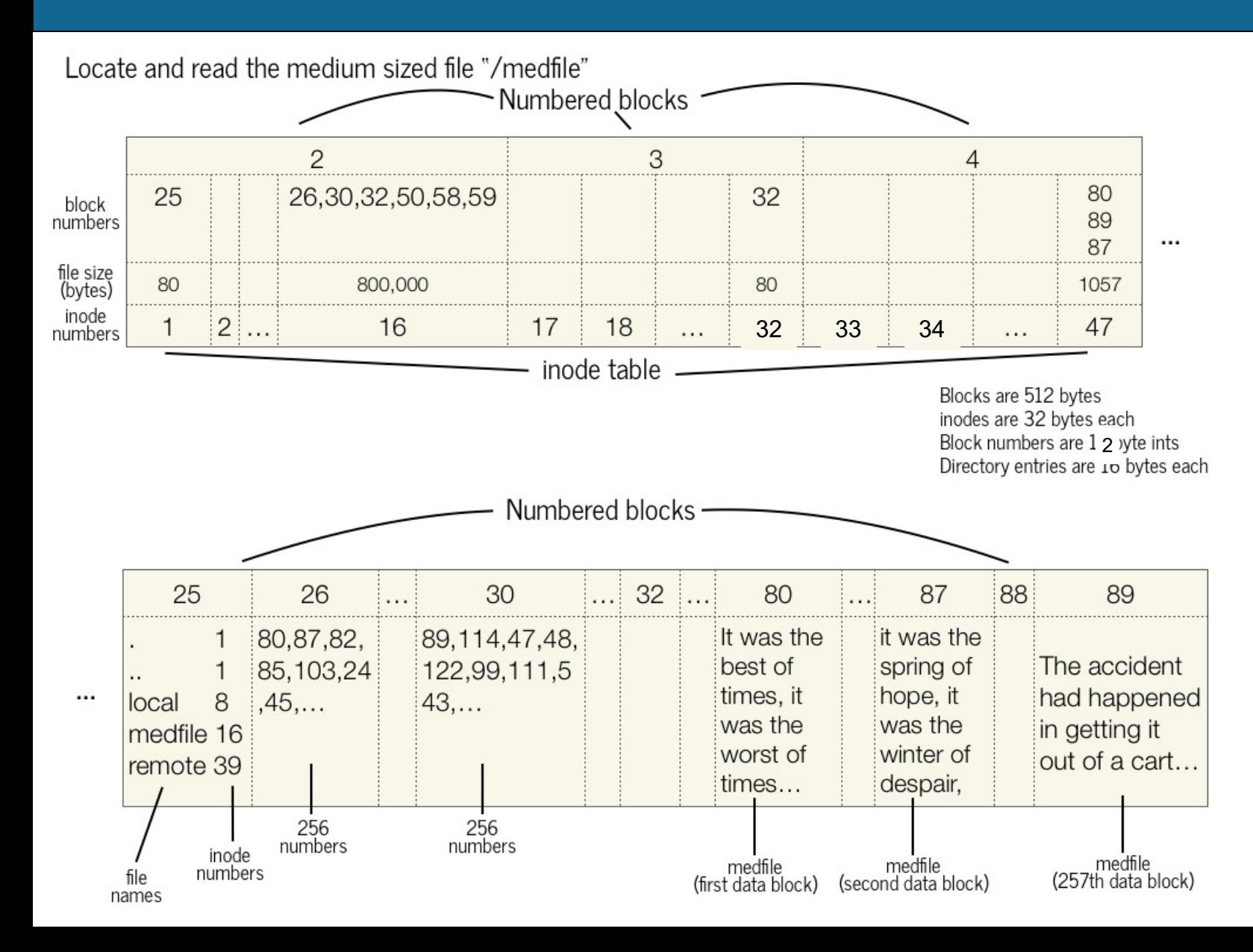

4. Read through numbers in block 26. First, go to block 80 for the first 512 payload bytes. Then, go to block 87 for the second 512 payload bytes.

5. After doing this 256 times, go to block 30 and repeat. Then continue with all remaining singly-indirect blocks in the inode.

# **Ex.: Finding "/largefile" (large file)**

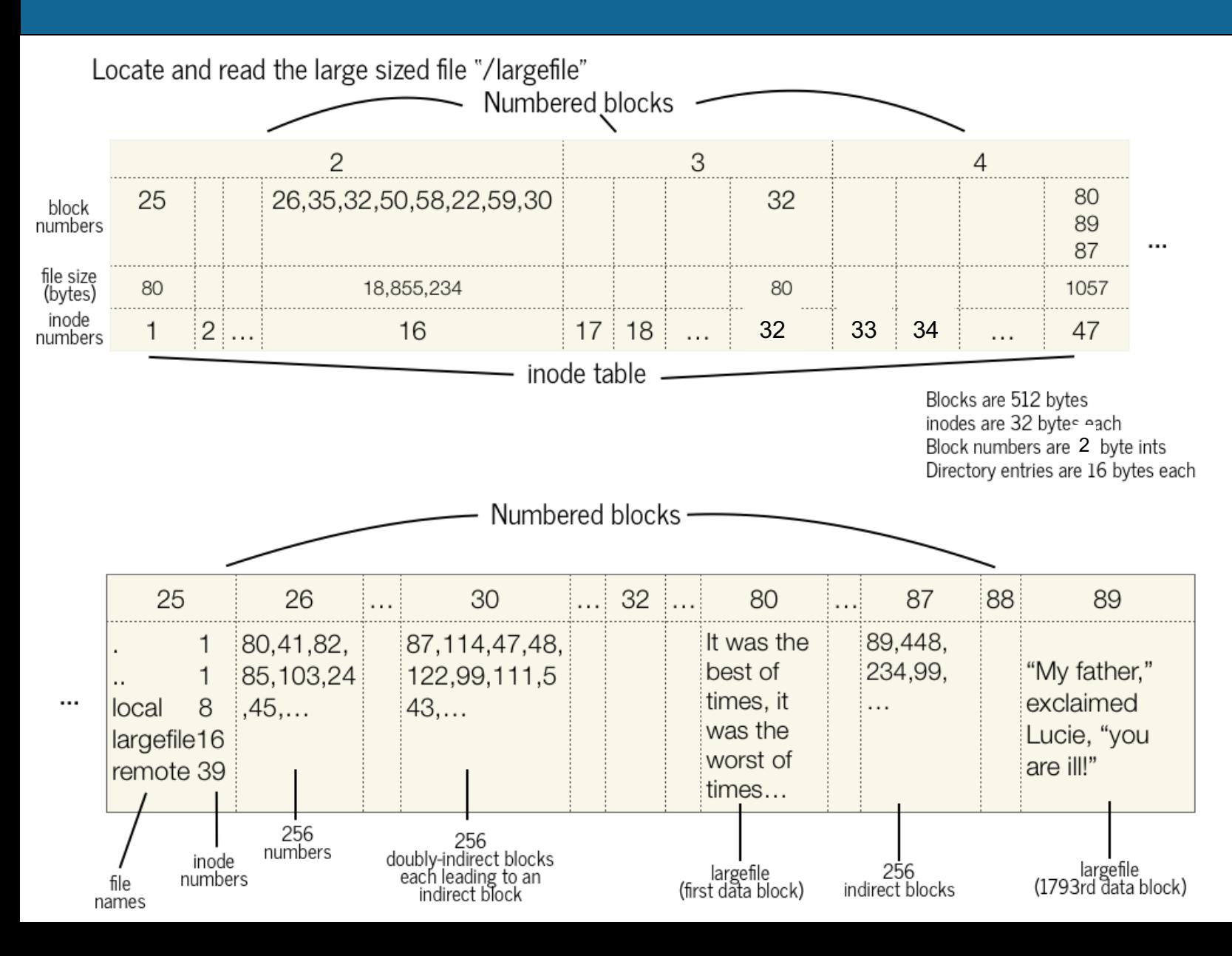

**Question:** What is the number of the block that stores the first 512 bytes of **largefile**?

# **Ex.: Finding "/largefile" (large file)**

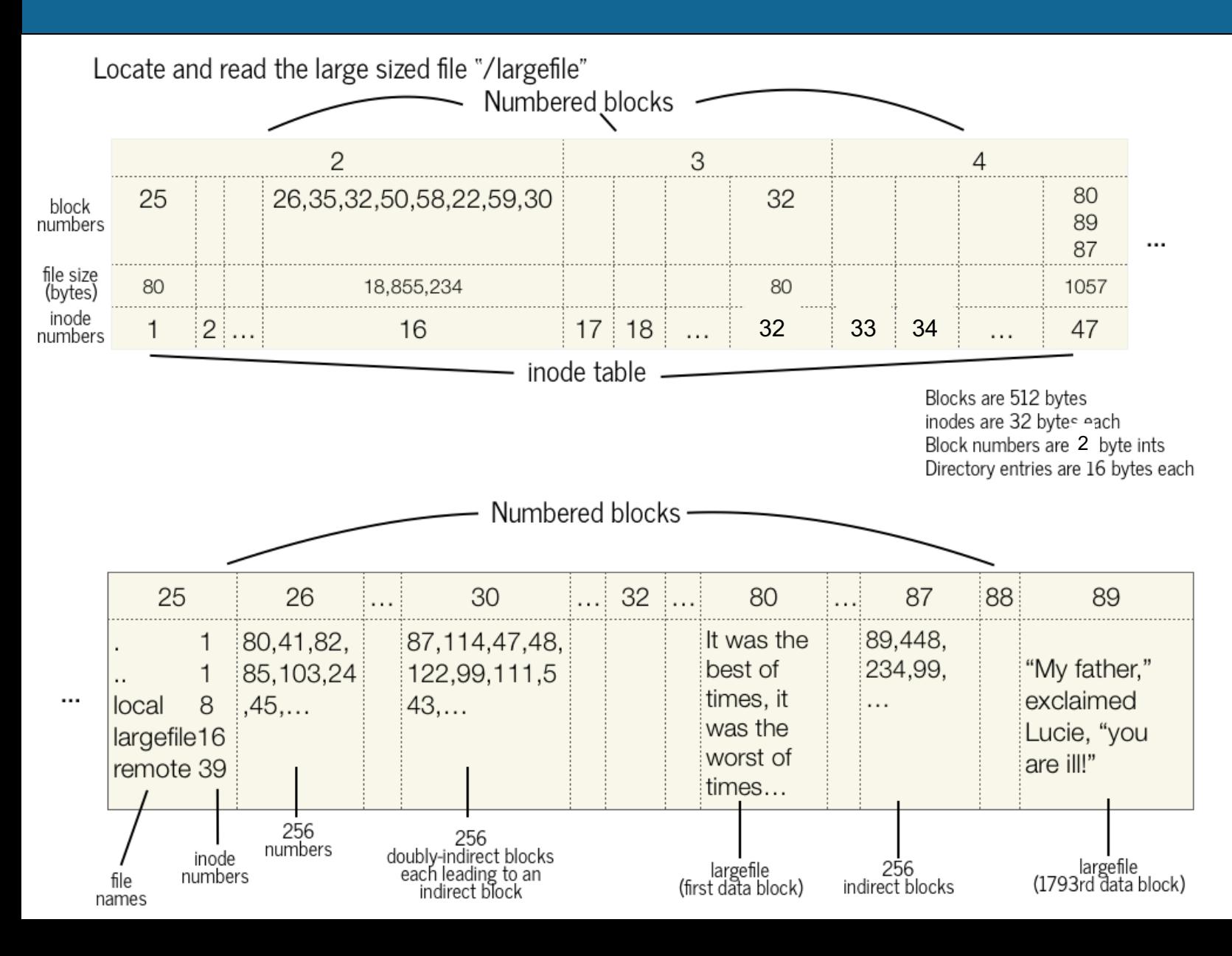

1. go to inode 1. It's small. We need to look in block 25 for the list of its entries.

2. Look in block 25 for "largefile" -> inode 16.

44 3. Go to inode 16. It's large. For the first seven block numbers, go to those blocks and read their 256 block numbers to get payload blocks.

# **Ex.: Finding "/largefile" (large file)**

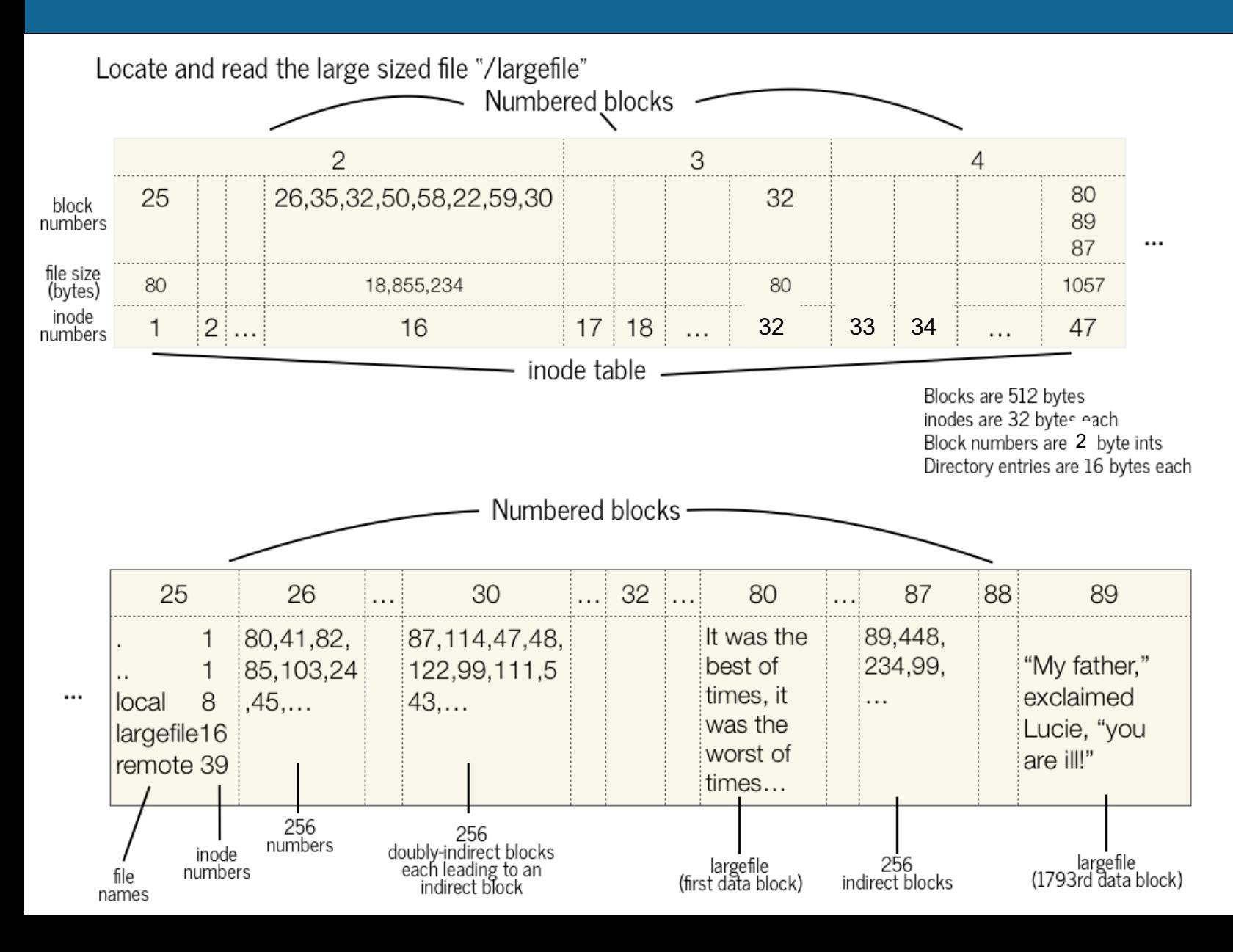

4. For the eighth block, go to block 30. For each block number, go to that block and read in its block numbers to get payload blocks.

**First payload block number = 80**.

#### **Recap**

- **Recap**: the Unix V6 Filesystem so far
- **Practice:** doubly-indirect addressing
- Directories and filename lookup
- **Practice:** filename lookup

**Lecture 4 takeaway:** The Unix V6 Filesystem represents directories as files, with payloads containing directory entries. Lookup begins at the root directory for absolute paths.

**Next time:** how do we interact with the filesystem in our programs?